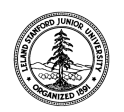

W. W. Hansen Experimental Physics Laboratory STANFORD UNIVERSITY STANFORD, CALIFORNIA 94305-4085

Gravity Probe B Relativity Mission

# **THERMAL/VACUUM TEST PROCEDURE FOR THE GYROSCOPE SUSPENSION SYSTEM (GSS) AFT SUSPENSION UNIT (ASU) SUBSYSTEM**

P0696 Rev –

DUT PN: 26226-101 REV SN:

Date Performed:

Prepared by: William Bencze Date Date RE, Gyroscope Suspension System (GSS) Group

Approved by: William Bencze Date Date Payload Electronics Manager.

Approved by: Dorrene Ross Date GP-B Quality Assurance

Approved by: Richard Whelan Date Date Date GP-B Systems Engineering

> Total DUT power-on time for this procedure (hrs) (includes subordinate procedures)

# **Table of Contents:**

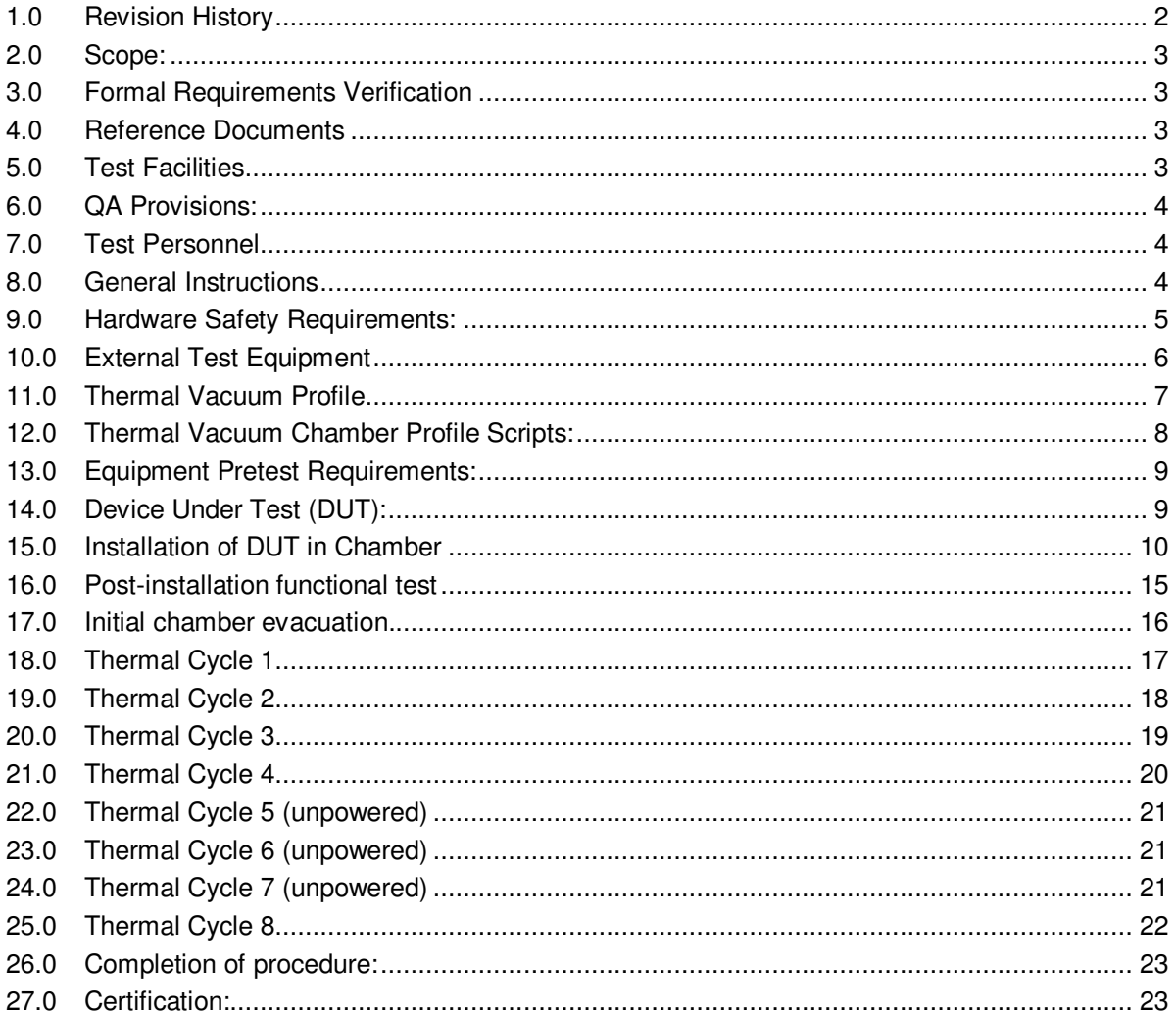

# 1.0 Revision History

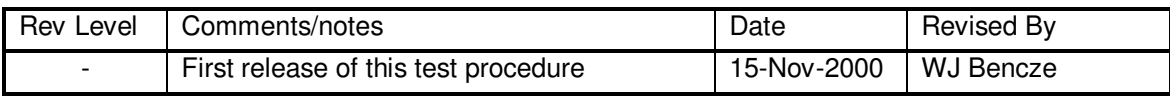

#### **2.0 Scope:**

This procedure details the operations required to perform a box-level thermal vacuum test on a GSS aft unit, PN 26226-101

#### **3.0 Formal Requirements Verification**

This procedure verifies by test and/or inspection the following GSS box-level requirements:

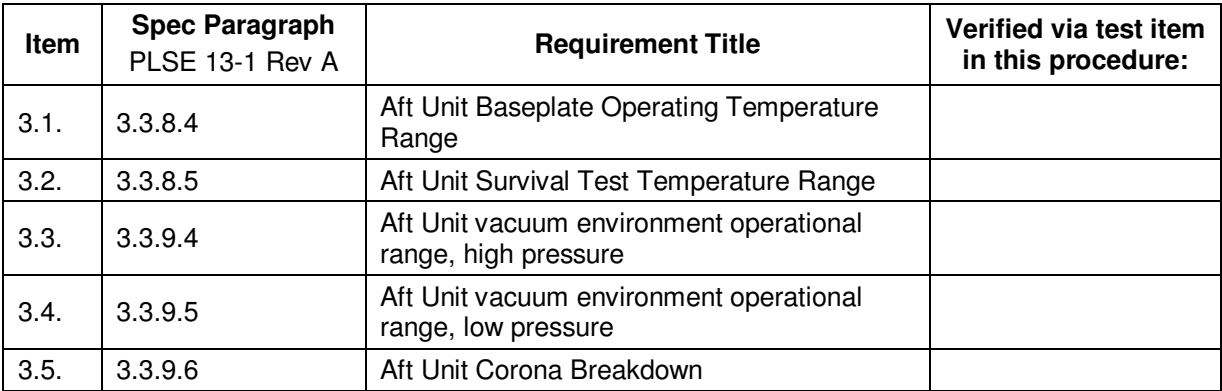

#### **4.0 Reference Documents**

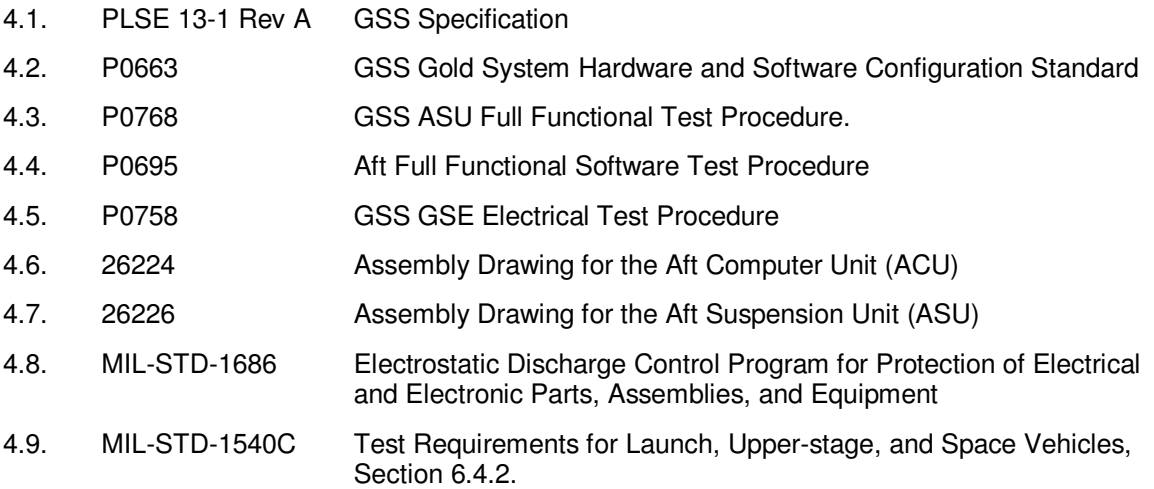

#### **5.0 Test Facilities**

- 5.1. Primary facility: HEPL Room 175, (End Station III) Stanford University.
- 5.2. Alternate facility (specify):

#### **6.0 QA Provisions:**

6.1. This procedure shall be conducted on a formal basis to its latest approved and released version. The QA Program Engineer (D. Ross) and the ONR representative (E. Ingraham) shall be notified 24 hours prior to he start of this procedure. QA may monitor the execution of all or part of this procedure should they elect to do so.

Date/time: Date/time: Date/time: GP-B QA (D. Ross) ONR (E. Ingraham)

6.2. Upon completion of this procedure, the GSS manager and the GP-B QA manager shall certify her/his concurrence that the procedure was performed and accomplished in accordance with the prescribed instructions by signing and dating his approval at the end of this procedure.

#### **7.0 Test Personnel**

This test procedure is to be conducted only by the following personnel, or others designated by the GSS RE at the time of test (redline names in below as required)

- 7.1. William Bencze
- 7.2. Ron Zilm
- 7.3. Scott Smader
- 7.4. Lo Van Ho

#### **8.0 General Instructions**

- 8.1. Redlines can be initiated by the test personnel listed in Section 7.0 and must be approved by QA.
- 8.2. Test operators shall read this procedure in its entirety and resolve any apparent ambiguities prior to beginning this test.
- 8.3. Any nonconformance or test anomaly should be reported by a Discrepancy Report. Refer to the Quality Plan, P0108, for guidance. Do not alter or break test configuration if a test failure occurs; notify quality assurance.
- 8.4. Only the following persons have the authority to exit/terminate this test or perform a retest: test operators listed in Section 7.0 and GP-B QA.

#### **9.0 Hardware Safety Requirements:**

- 9.1. This assembly is ESD sensitive; special care shall be exercised per the "Electrostatic Discharge Control Program for Protection of Electrical and Electronic Parts, Assemblies, and Equipment", MIL-STD-1686
- 9.2. Ensure that power is removed from cable assemblies before connecting or disconnecting cable connectors.
- 9.3. Connector savers are to be used on all flight connector interfaces unless otherwise specified.
- 9.4. Examine all mating connectors before attempting to mate them. Remove any foreign particles. Look for any damaged pins or sockets. Do not force the coupling action if excessive resistance is encountered. Ensure that key-ways are aligned when mating connectors.

#### **10.0 External Test Equipment**

- 10.1. The following support hardware will be used and the applicable information for the instruments shall be recorded below. Hand-written additions to this list may be made in the space provided.
- 10.2. Equipment required by P0768, GSS ASU Full Functional Test Procedure, is in addition to the equipment listed below. All calibration information required for subordinate procedure P0786 is wholly contained in that document.

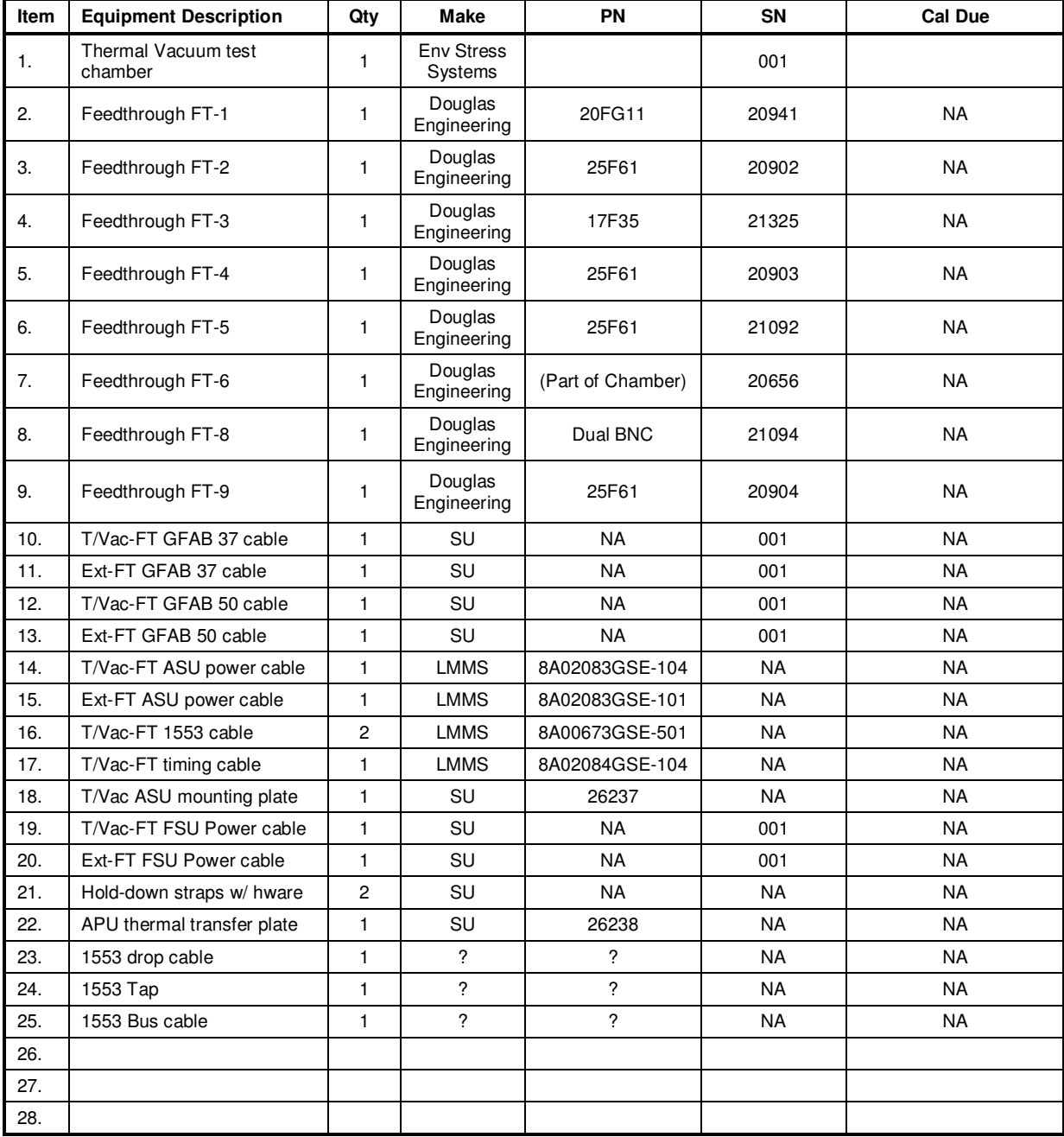

#### **11.0 Thermal Vacuum Profile**

- 11.1. Each thermal cycle has the following general characteristics:
- 11.1.1. Transition regions between fixed end temperatures (a, c, e, g, i, k, n)
- 11.1.2. All temperature slew rates are fixed at 1 deg C/min (60 deg/hour).
- 11.1.3. Plateau regions where tests may be performed (b, d, f, h, j, m)
- 11.1.4. All cycles start and end at ambient temperature.

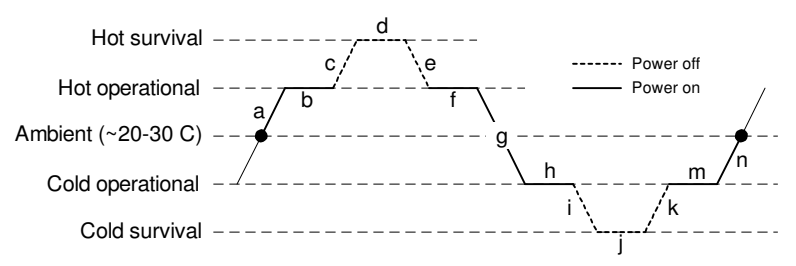

Test and transition segments identified by letters on profile above

P0723-5

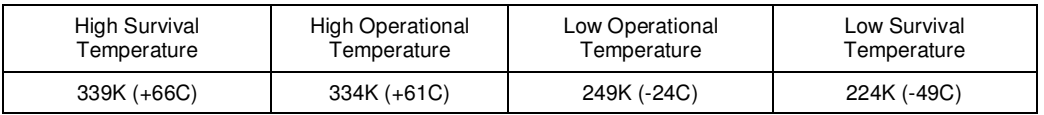

#### 11.2. The following tests are performed at the specified plateaus:

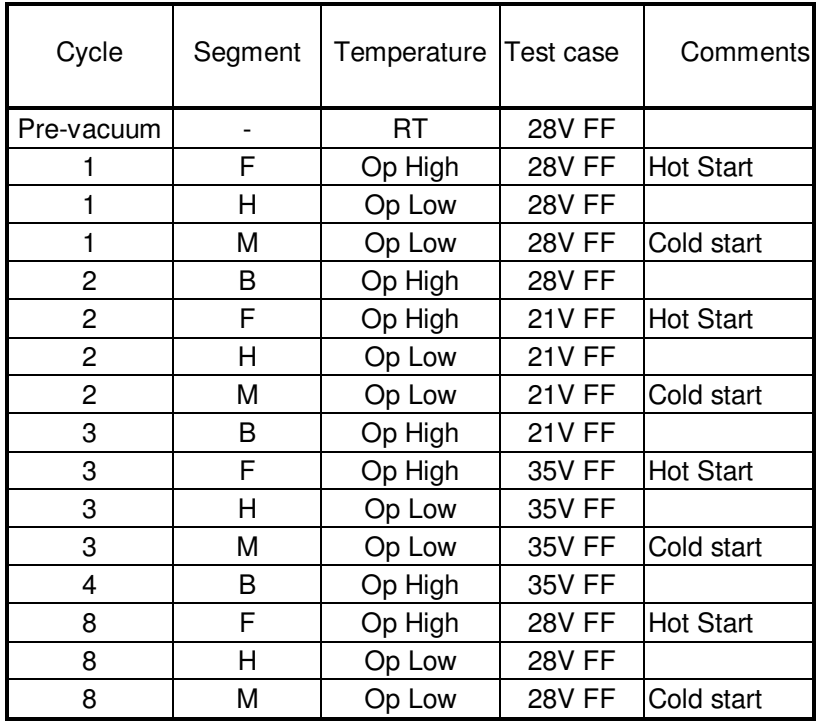

#### **12.0 Thermal Vacuum Chamber Profile Scripts**

The following scripts are used to control the thermal vacuum chamber during this test.

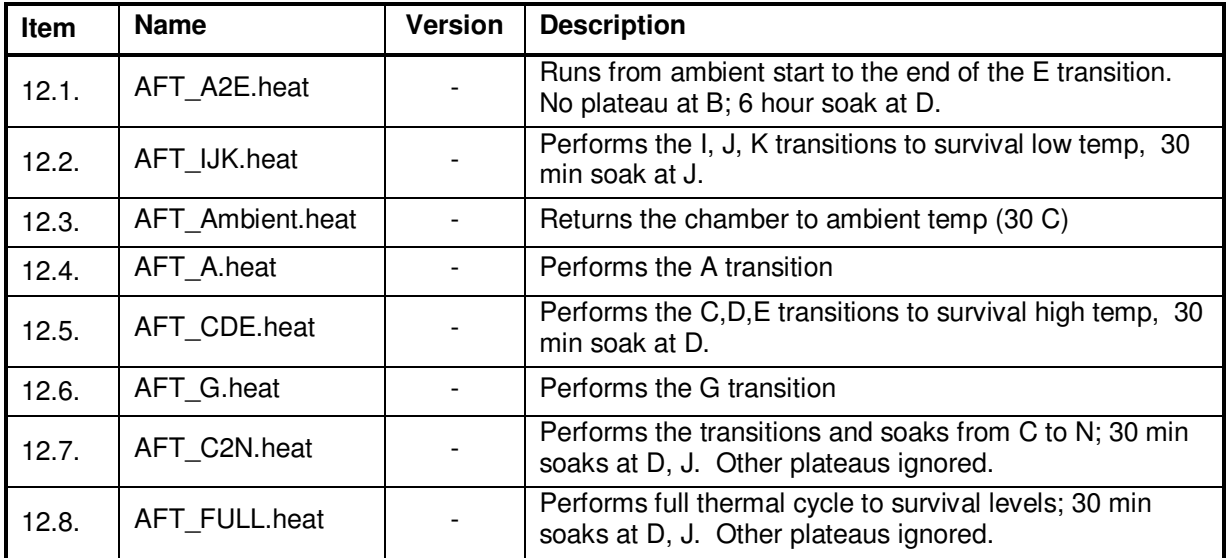

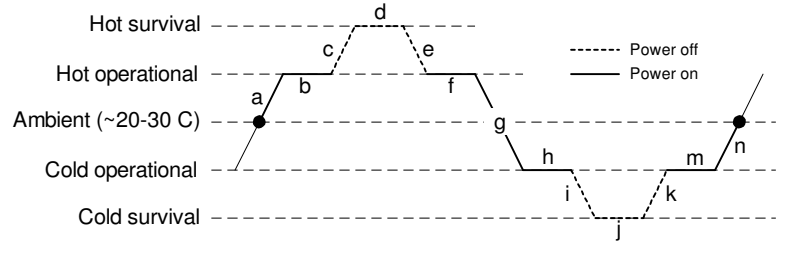

P0723-5 Test and transition segments identified by letters on profile above

#### **13.0 Equipment Pretest Requirements:**

13.1. The GSS Gold System items with which this subsystem is to be tested must have passed the P0663 – Gold System Certification Procedure prior to the start of this test. Record the Gold System serial number and date of its certification, below

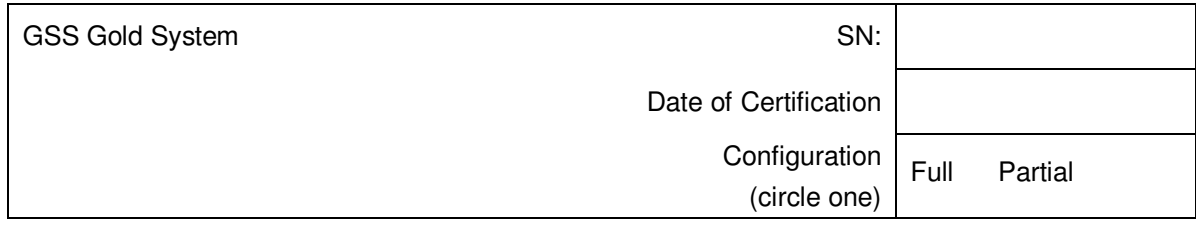

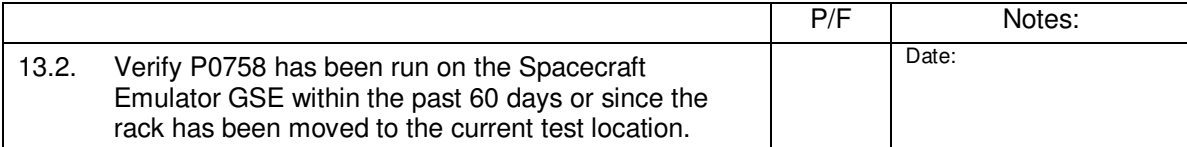

# **14.0 Device Under Test (DUT):**

Record the serial number of the Device Undergoing Test, or DUT.

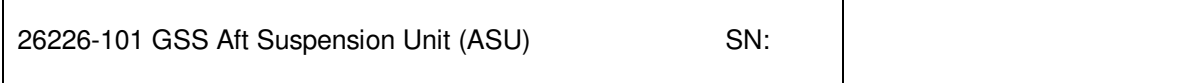

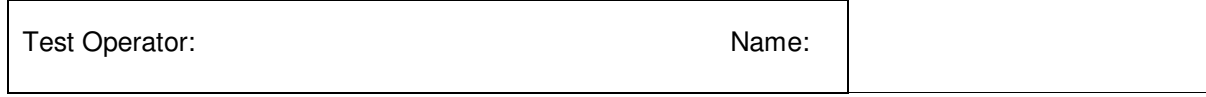

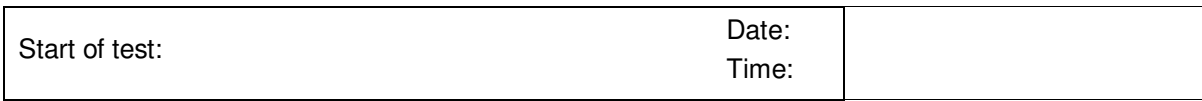

#### **15.0 Installation of DUT in Chamber**

*Note: All handling of this DUT shall be performed using ESD control methods, as outlined in MIL-STD-1686. DUT shall be inspected at an ESD certified station. Wrist straps and/or heel grounding straps shall be used.* 

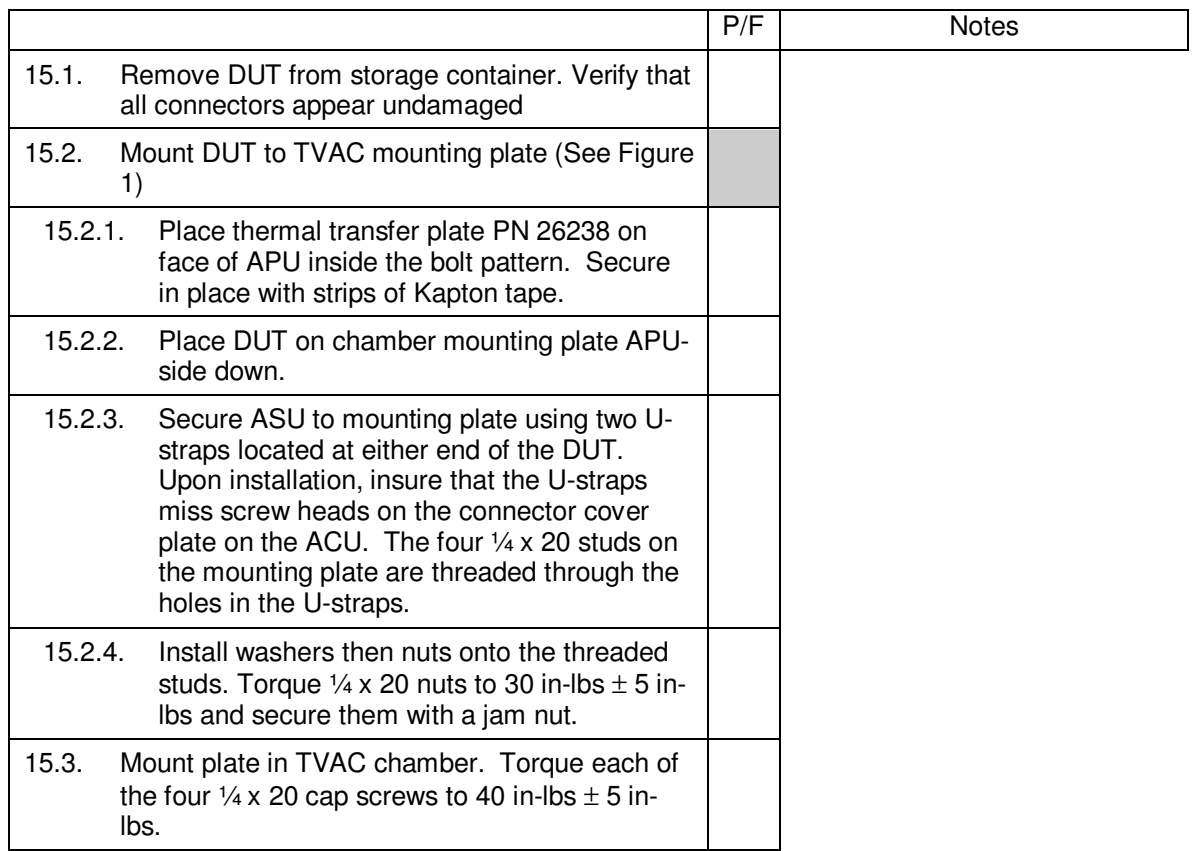

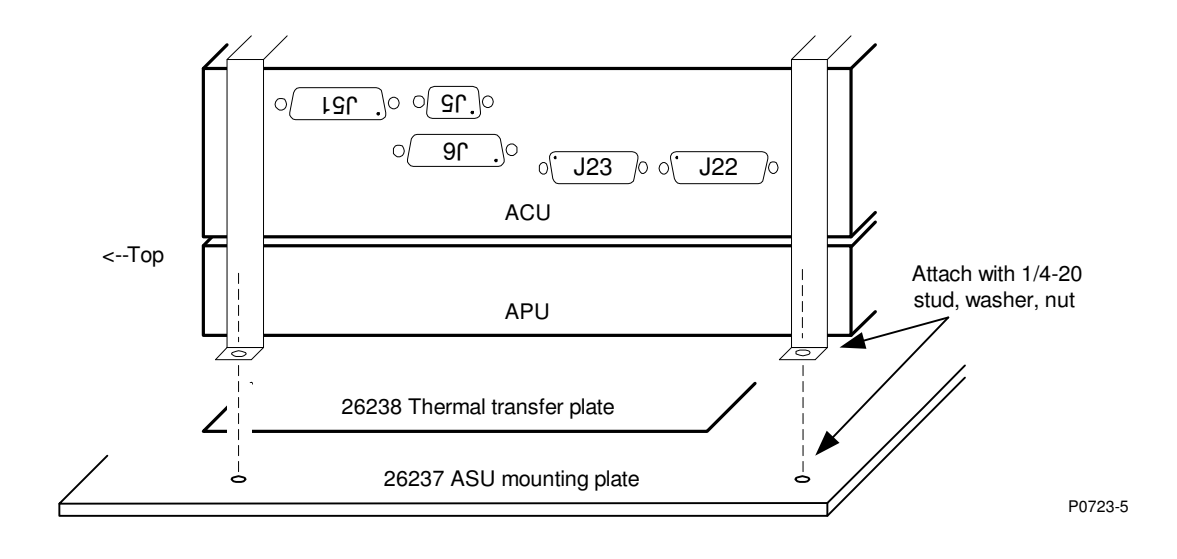

Figure 1 – Mounting of DUT to chamber mounting plate

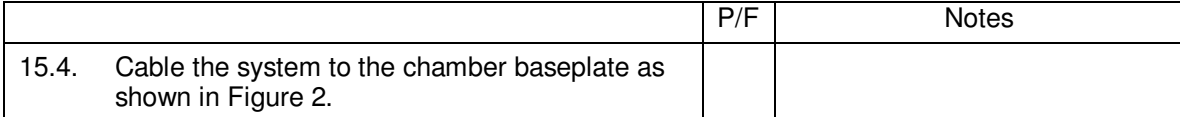

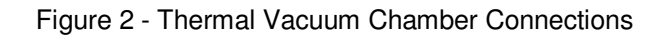

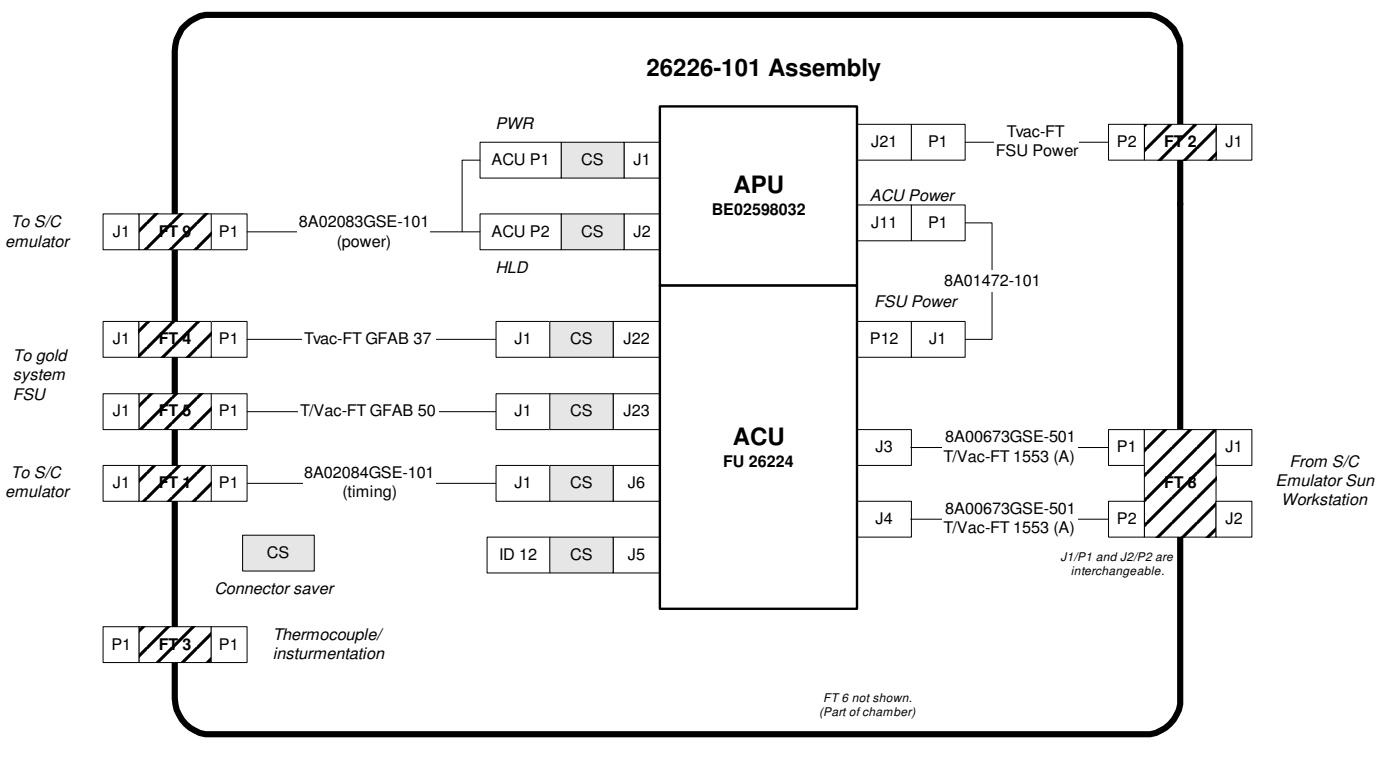

**Thermal vacuum chamber wall**

P0723-2

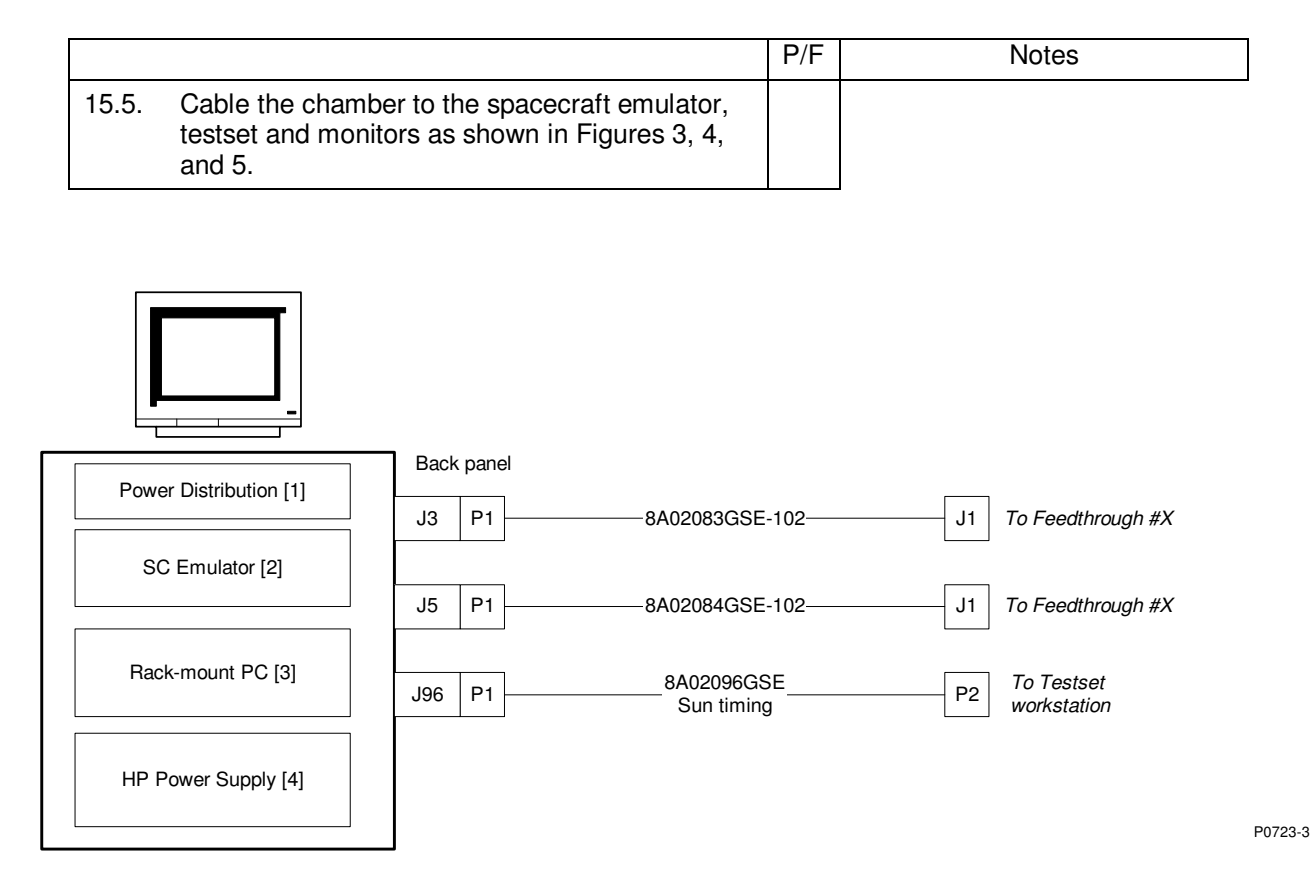

Figure 3 - Spacecraft Emulator Wiring Diagram

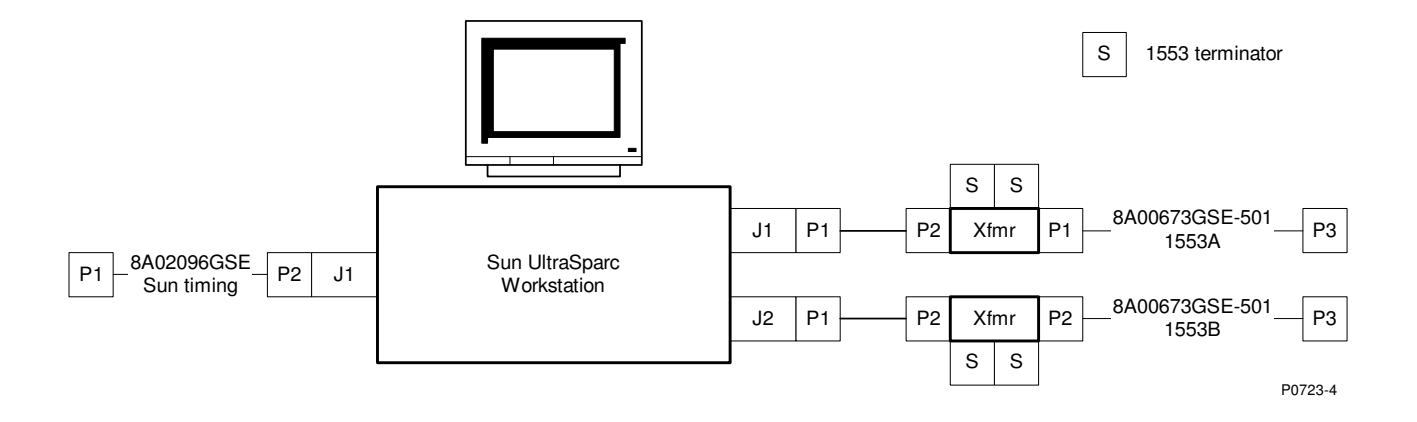

Figure 4 - Testset workstation wiring diagram

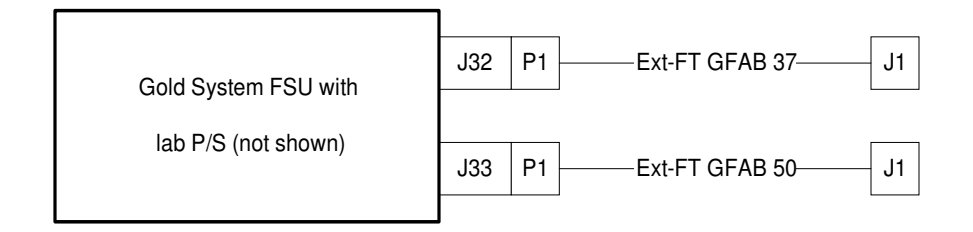

Figure 5 – Gold System FSU wiring diagram

#### **16.0 Post-installation functional test**

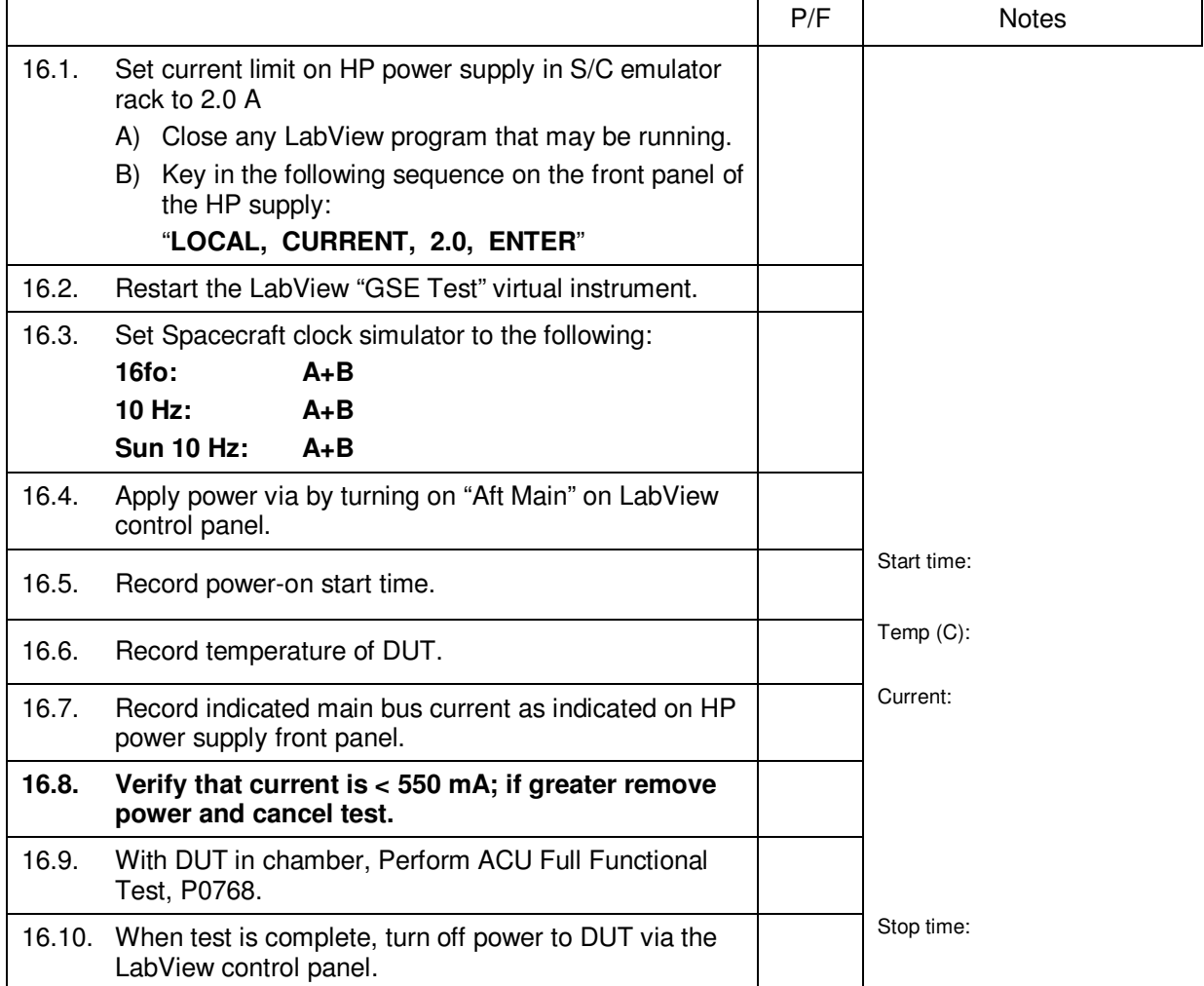

#### **17.0 Chamber Evacuation.**

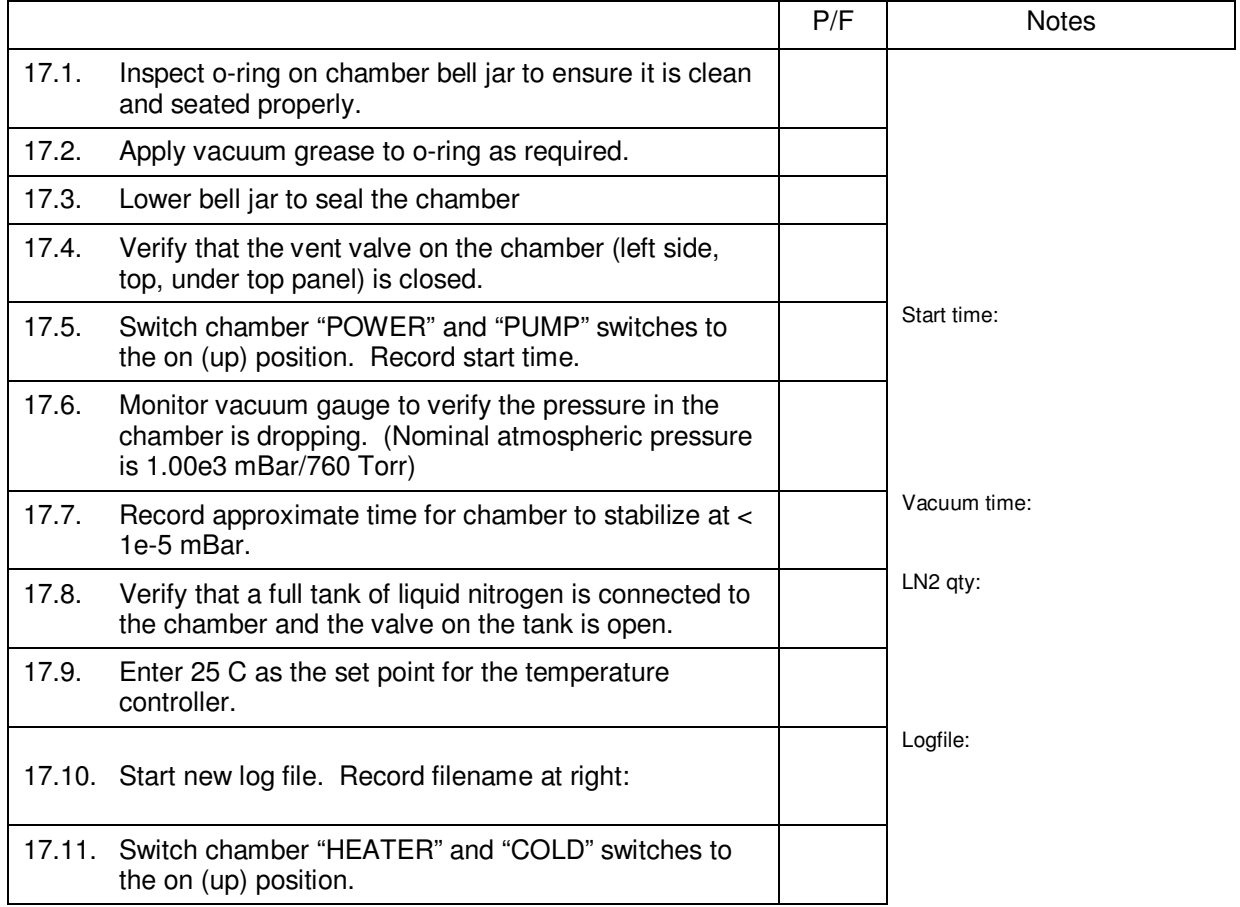

 **End of Section** 

Notes:

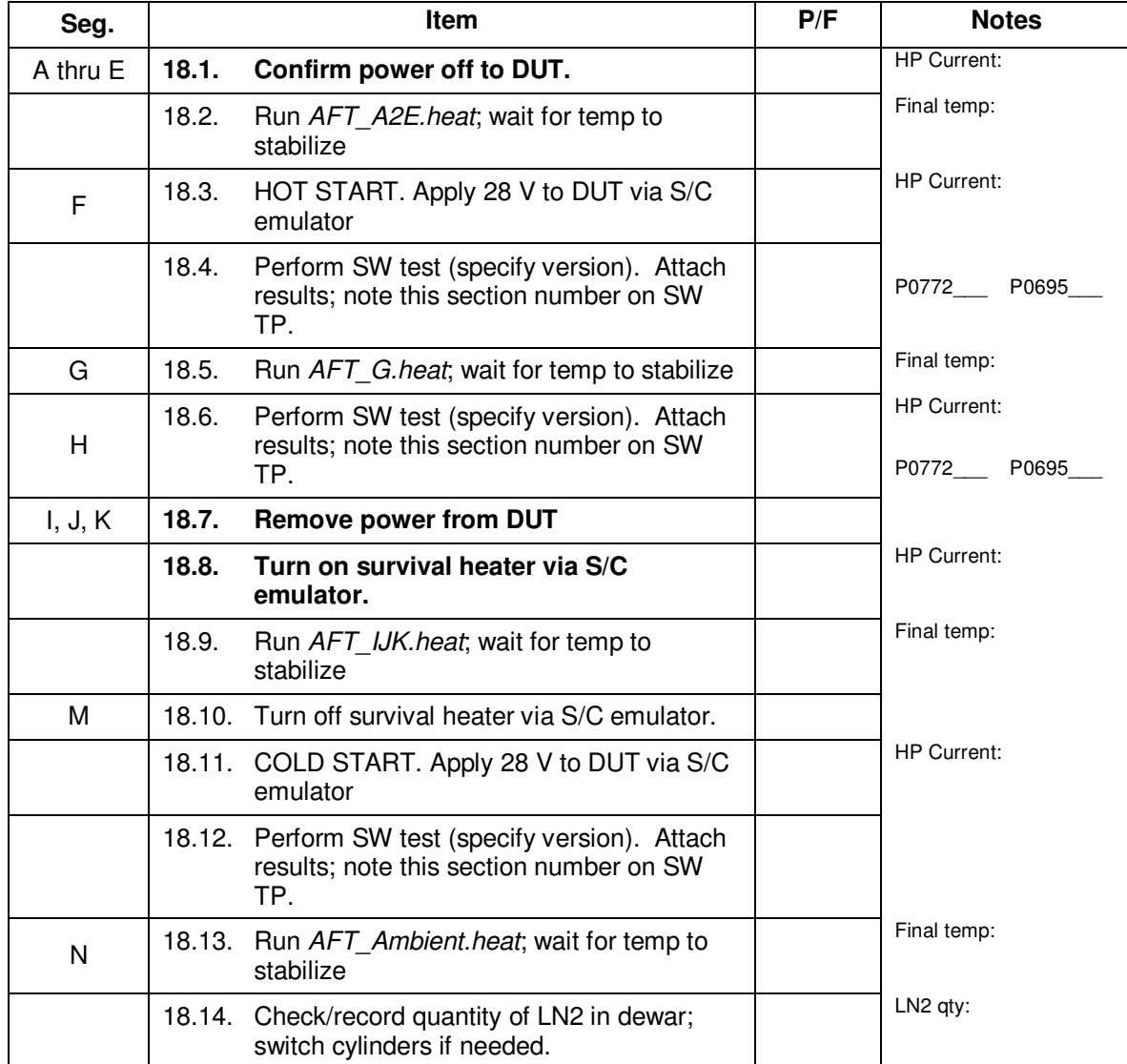

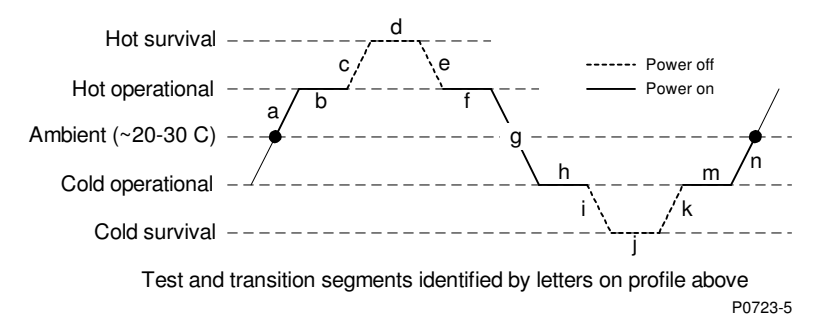

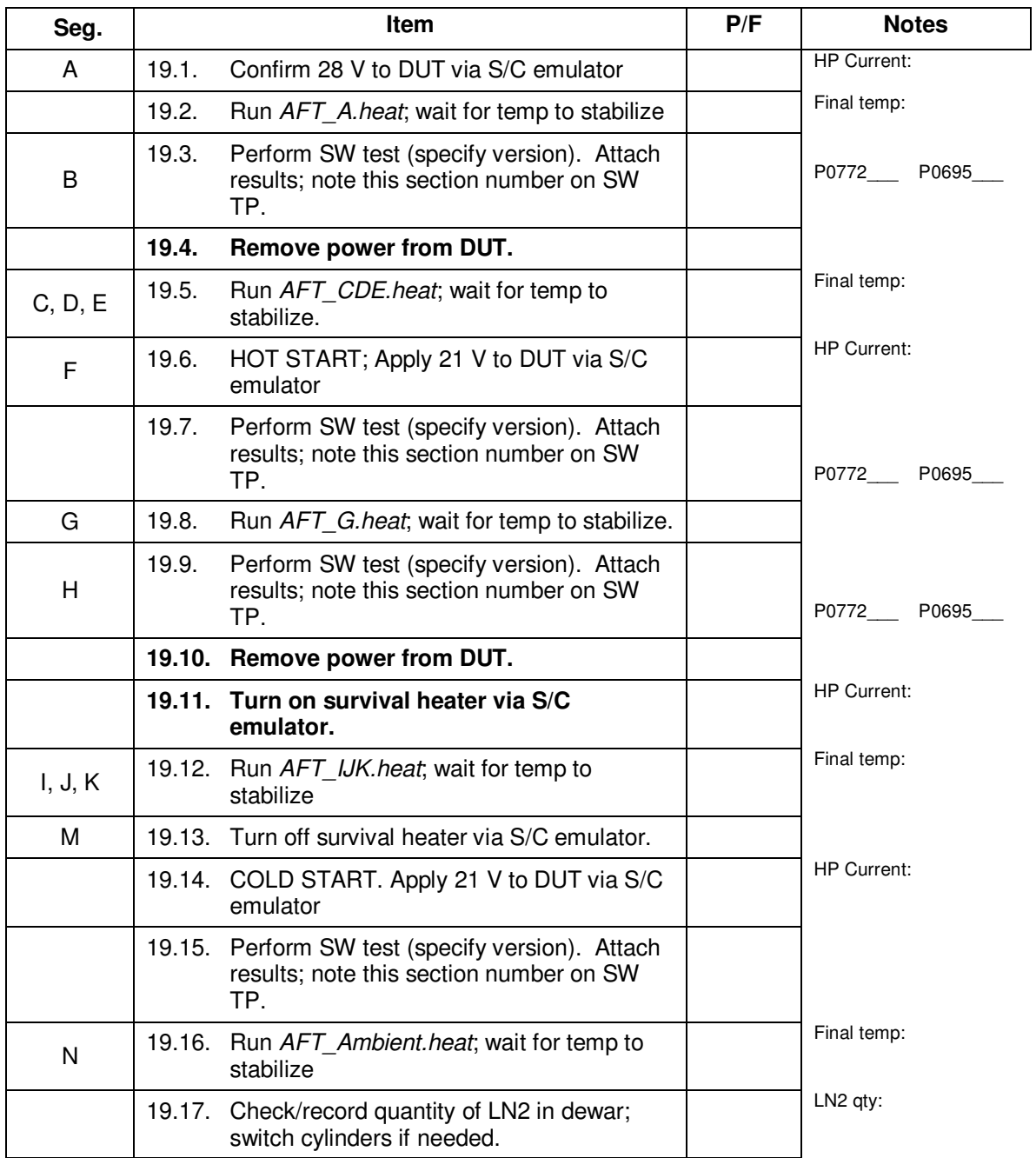

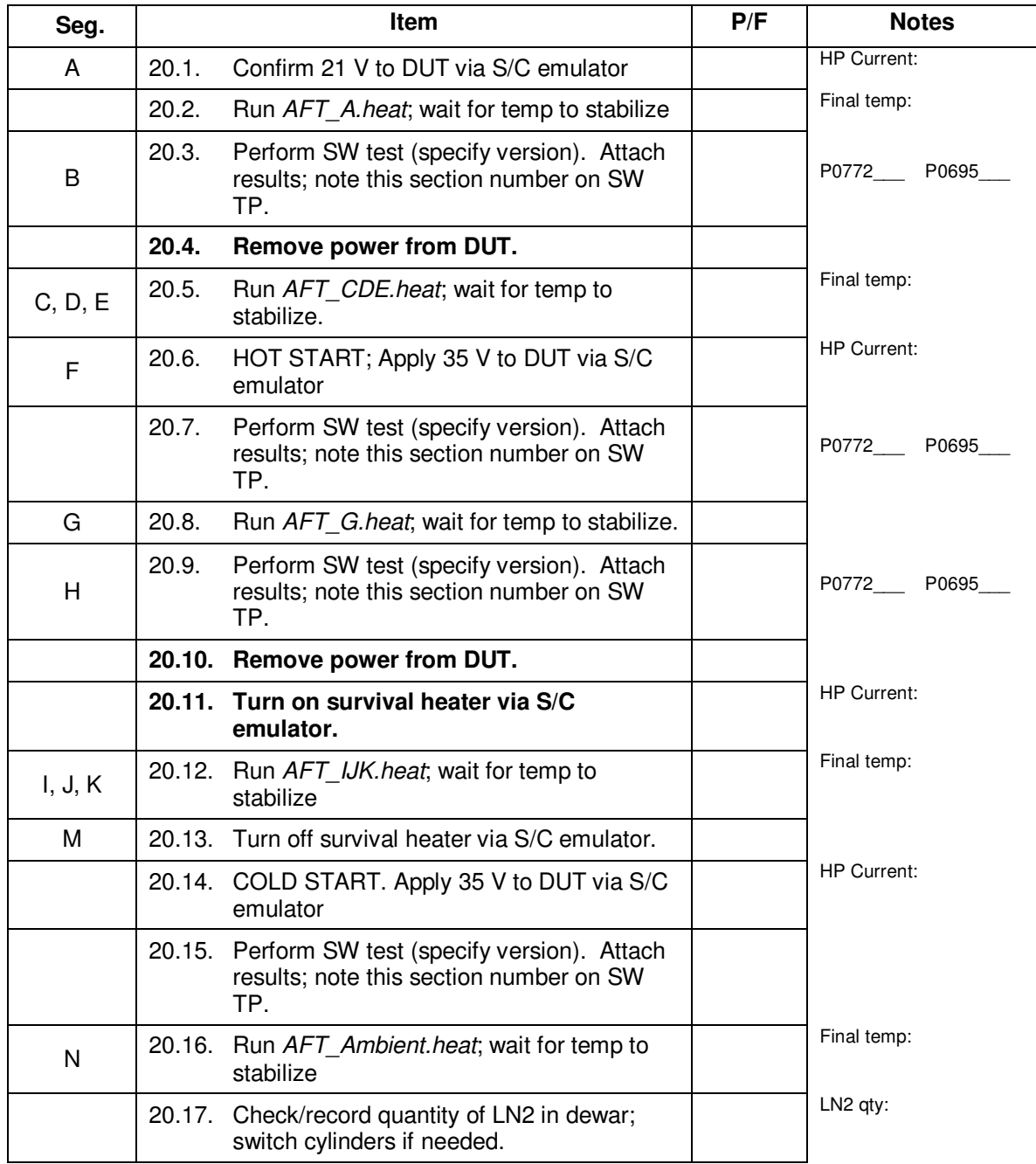

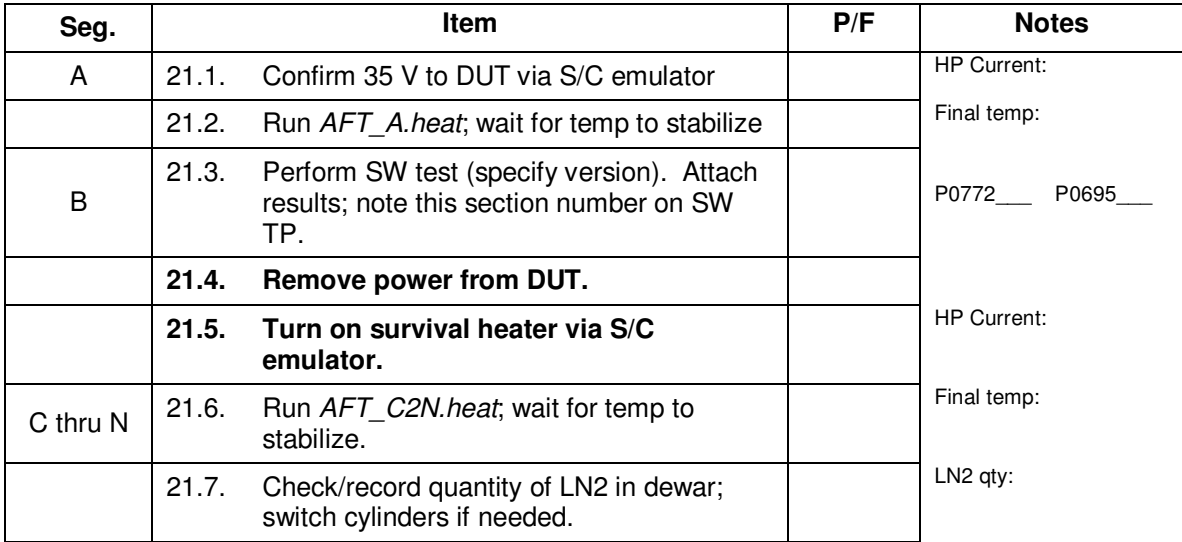

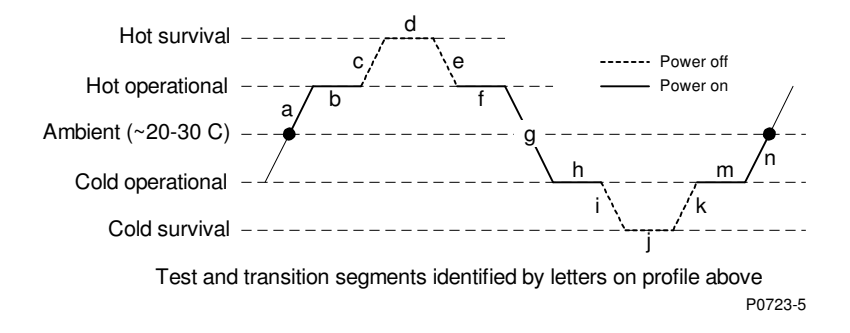

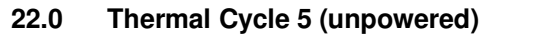

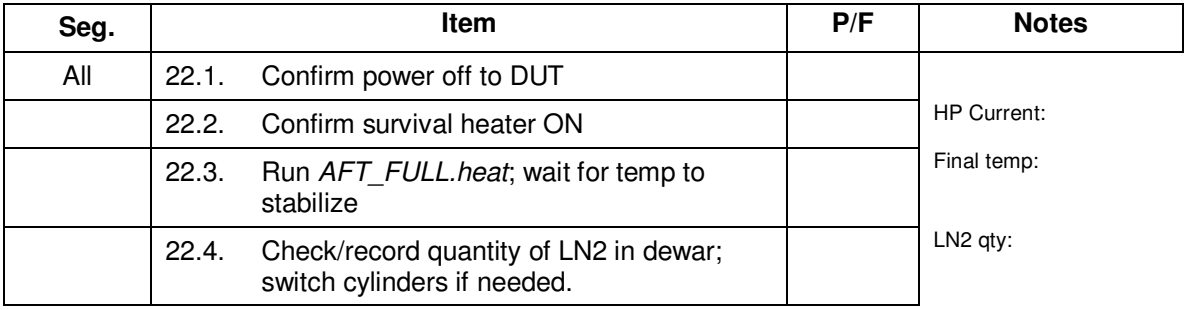

# **23.0 Thermal Cycle 6 (unpowered)**

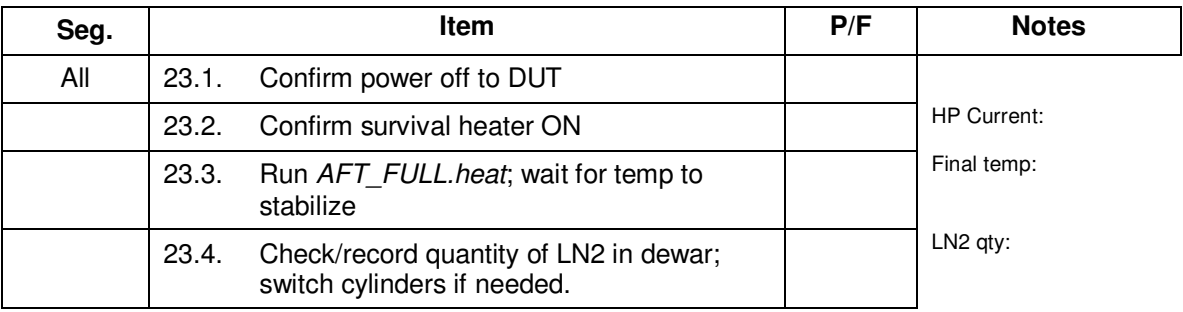

# **24.0 Thermal Cycle 7 (unpowered)**

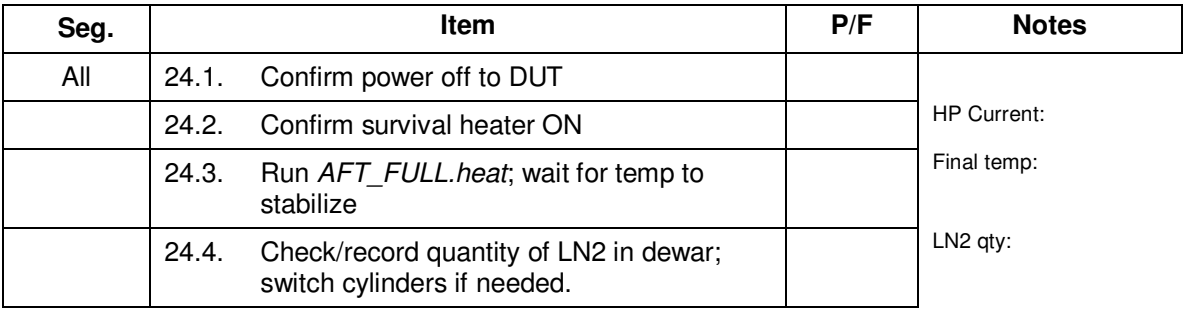

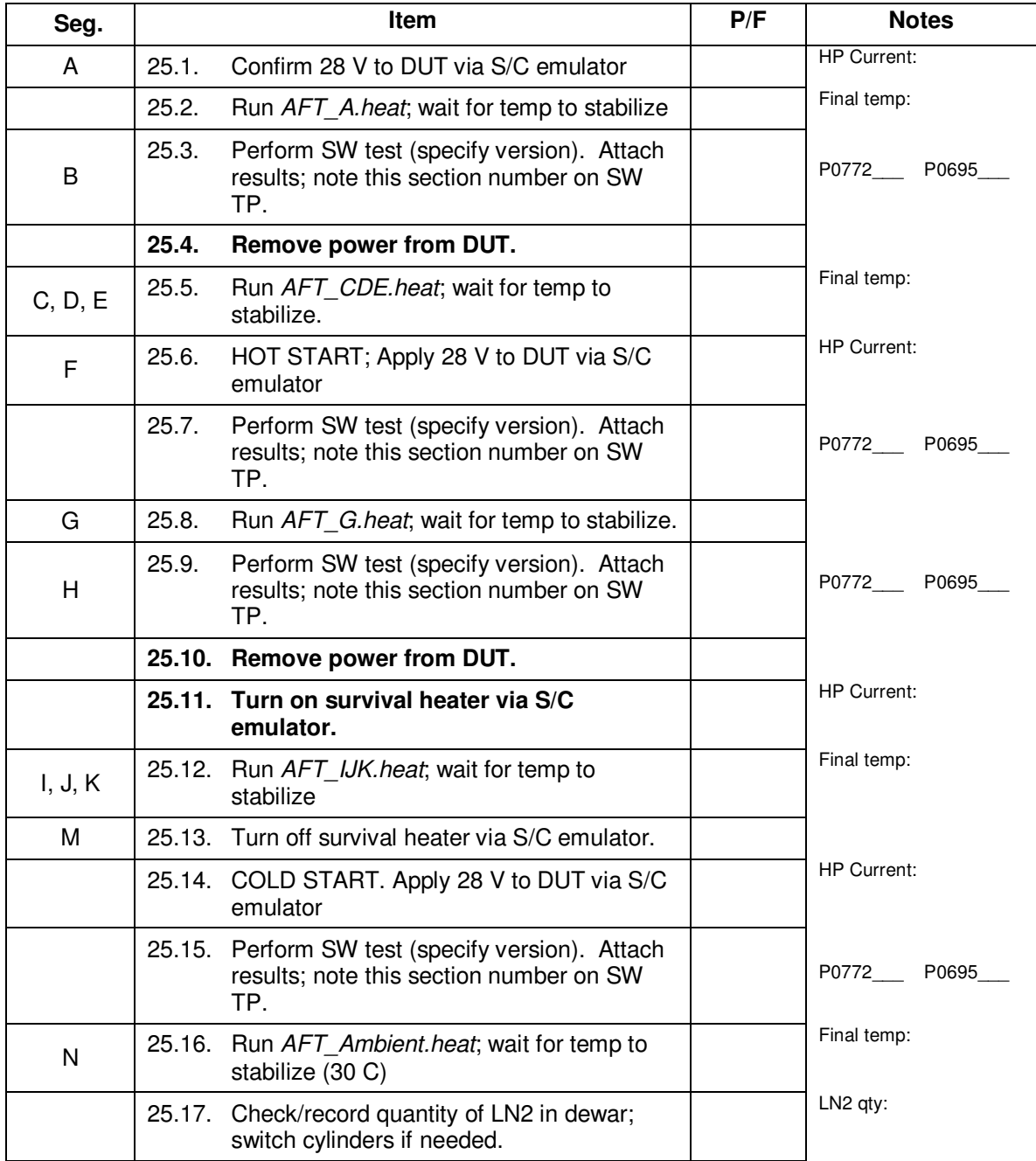

# **26.0 Completion of procedure:**

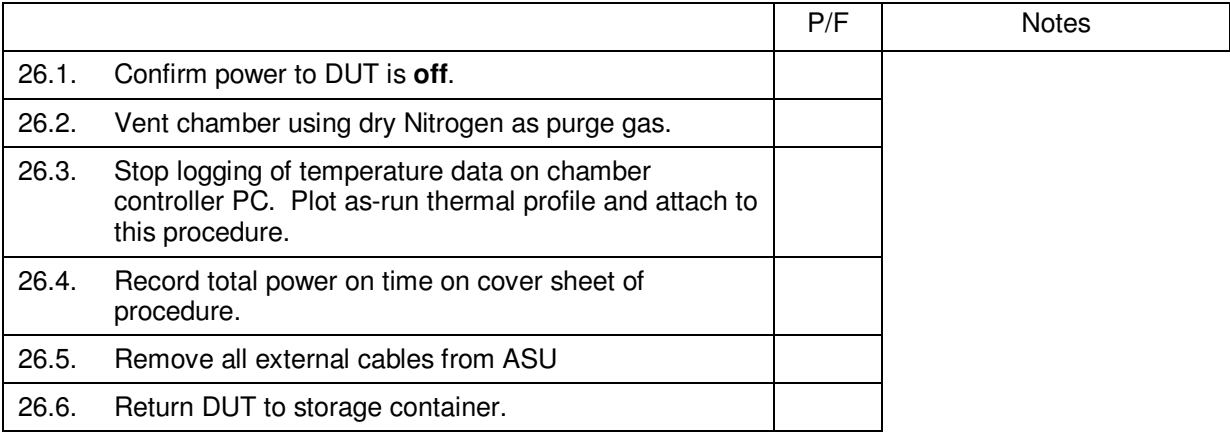

#### **27.0 Certification:**

The undersigned certify that this procedure was performed in whole and that the data recorded above is complete and accurate.

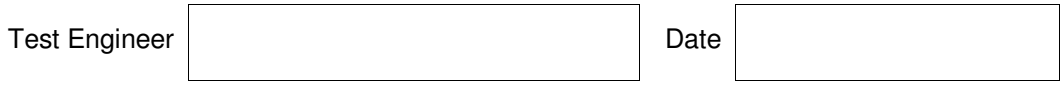

This is to certify that the information obtained under this test procedure is as represented and the documentation is completed and correct.

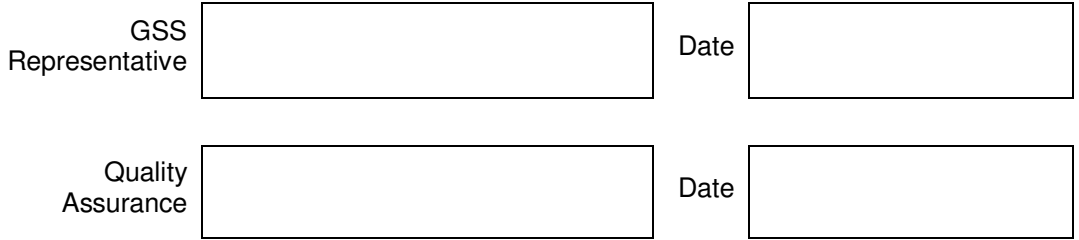